Florian Mück <sup>I</sup> John Zimmer

## <span id="page-0-0"></span>**Der TED-Effekt**

Wie man perfekt visuell präsentiert für TED-Talks, YouTube, Facebook, Videokonferenzen & Co.

## REDLINE | VERLAG

## Inhalt

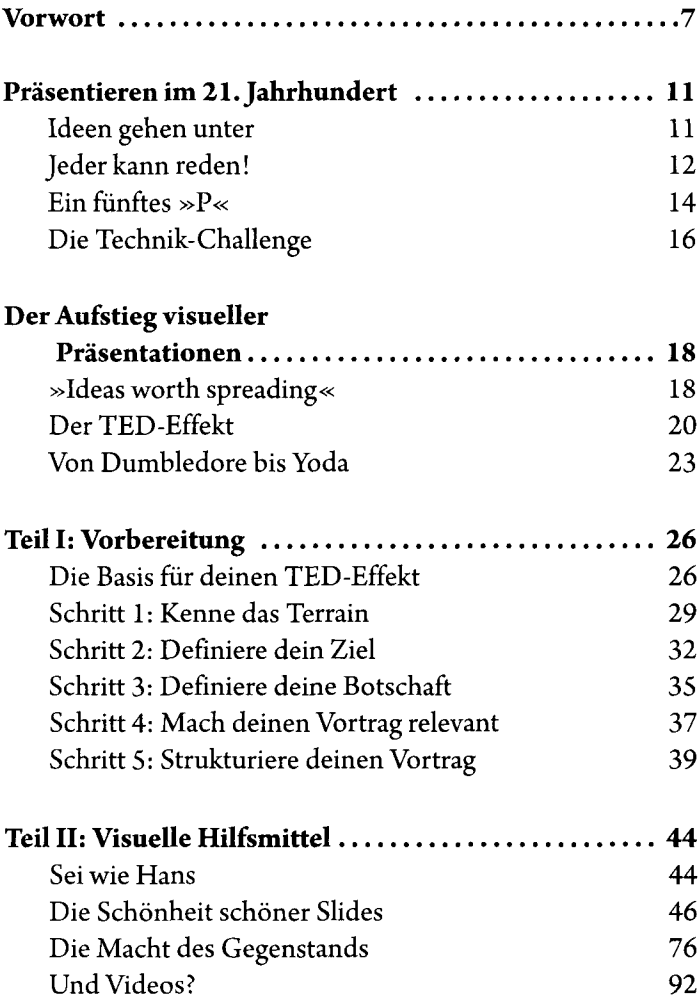

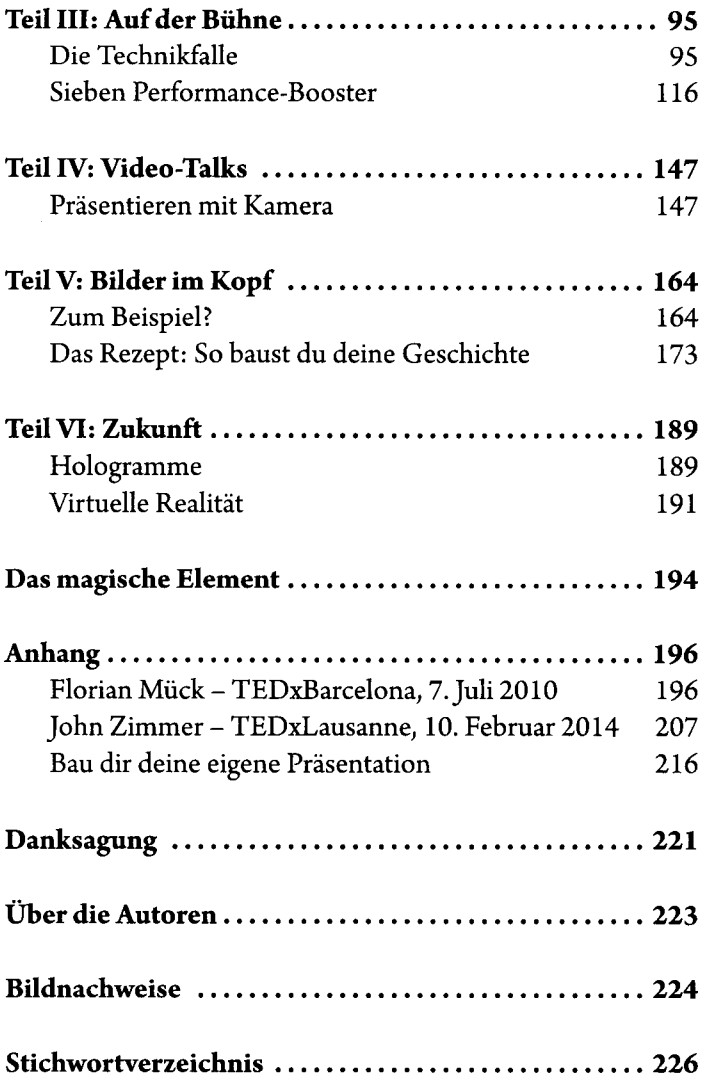